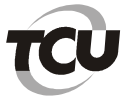

# Apêndice I – Questionário de avaliação de transparência (versão final)

1) Possui banner na sua página inicial onde conste "acesso à informação" ou alguma outra forma de redirecionamento para seção com conteúdo mínimo de informações sobre transparência ativa e passiva?

2) Contém ferramenta de pesquisa de conteúdo que efetivamente permite o acesso à informação de forma objetiva, transparente, clara e em linguagem de fácil compreensão?

3) Possibilita a gravação de relatórios em diversos formatos eletrônicos, abertos e não proprietários, tais como planilhas e texto (CSV, RTF), de modo a facilitar a análise das informações?

4) Possibilita o acesso automatizado por sistemas externos em formatos abertos, estruturados e legíveis por máquina?

5) Apresenta mecanismos para garantir autenticidade e integridade das informações disponíveis para acesso?

6) Disponibiliza em sua página na internet respostas a perguntas mais frequentes da sociedade?

7) Publica, anualmente, relatório estatístico contendo a quantidade de pedidos de informação recebidos, atendidos e indeferidos, bem como informações genéricas sobre os solicitantes?

8) Indica instruções que permitam ao requerente comunicar-se, por via eletrônica (e-mail) ou telefônica, com o órgão/ entidade (ex.: "Fale conosco")?

9) As informações também são divulgadas atendendo a requisitos de acessibilidade de conteúdo para pessoas com deficiência visual ou auditiva (que podem ser avaliados por softwares como o ASES -Avaliador e Simulador de Acessibilidade em Sítios (http://asesweb.governoeletronico.gov.br/ases/)

10) Adota padrões de usabilidade para o site? (ver manual para critérios)\*

11) Divulga nome e cargo da autoridade do órgão responsável pelo monitoramento da implementação da LAI?

12) Informações estão completas?\*

13) Informações são de fácil acesso (exigem identificação/ cadastramento prévio)?\*

14) Informações estão atualizadas?\*

15) Apresentam série histórica?\*

16) Consta a estrutura organizacional do órgão/entidade, demonstrada de forma textual ou gráfica, que apresente claramente a relação hierárquica entre as suas unidades (organograma)?

17) Constam enderecos, e-mails e telefones das respectivas unidades e horários de atendimento ao público?

18) Consta o registro das competências e responsabilidades do órgão e de suas unidades?

19) Consta a base jurídica da estrutura organizacional e das competências do órgão/entidade, inclusive regimentos internos, quando existirem?

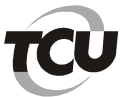

Secretaria de Fiscalização de Tecnologia da Informação

20) Consta lista dos principais cargos e seus respectivos ocupantes?

21) Constam telefones, endereços e e-mails dos ocupantes dos principais cargos?

22) Divulga agenda das autoridades e ocupantes de cargos ou empregos cujo exercício proporcione acesso a informação privilegiada capaz de trazer vantagem econômica ou financeira para o agente público ou para terceiro?

23) Informações estão completas?\*

24) Informações são de fácil acesso (exigem identificação/cadastramento prévio)?\*

25) Informações estão atualizadas?\*

26) Apresentam série histórica?\*

27) Há publicação de dados gerais para o acompanhamento de programas, ações, projetos e obras do órgão?

28) São divulgados listas dos programas, projetos, ações, obras e atividades executados pelo órgão/entidade?

29) Há Indicação da unidade responsável pelo desenvolvimento e implementação dos programas, projetos, ações, obras e atividades?

30) São divulgadas as principais metas; indicadores de resultado e impacto, quando existentes; e principais resultados?

31) Informações estão completas?\*

32) Informações são de fácil acesso (exigem identificação/cadastramento prévio)?\*

33) Informações estão atualizadas?\*

34) Apresentam série histórica?\*

35) Há publicação de quaisquer repasses ou transferências de recursos financeiros?

## a) objeto\*\*

b) valor do convênio;\*\*

c) período de vigência\*\*

d) inteiro teor?\*\*

36) Informações estão completas?\*

37) Informações são de fácil acesso (exigem identificação/ cadastramento prévio)?\*

38) Informações estão atualizadas?\*

39) Apresentam série histórica?\*

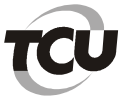

Secretaria de Fiscalização de Tecnologia da Informação

### 40) Apresentam alguma informação sobre receitas?\*\*

40) As receitas (se houver) apresentam dados dos últimos 6 meses contendo: [previsão;]

40) As receitas (se houver) apresentam dados dos últimos 6 meses contendo: [lancamento, quando for o caso: el

40) As receitas (se houver) apresentam dados dos últimos 6 meses contendo: [arrecadação, inclusive referente a recursos extraordinários.]

41) Apresentam alguma informação sobre despesa?\*\*

41) As despesas apresentam dados dos últimos 6 meses contendo: [valor do empenho, liquidação e pagamento]

41) As despesas apresentam dados dos últimos 6 meses contendo: Jo número do correspondente processo da execução, quando for o casol

41) As despesas apresentam dados dos últimos 6 meses contendo: [a classificação orçamentária, especificando a unidade orçamentária, função, subfunção, natureza da despesa e a fonte dos recursos que financiaram o gasto;]

41) As despesas apresentam dados dos últimos 6 meses contendo: [a pessoa física ou jurídica beneficiária do pagamento, inclusive nos desembolsos de operações independentes da execução orçamentária, exceto no caso de folha de pagamento de pessoal e de benefícios previdenciários]

41) As despesas apresentam dados dos últimos 6 meses contendo: [o procedimento licitatório realizado, bem como a sua dispensa ou inexigibilidade, quando for o caso, com o número do correspondente processo; el

41) As despesas apresentam dados dos últimos 6 meses contendo: [bem fornecido ou serviço prestado, quando for o caso.]

42) São divulgadas, em tempo real, informações pormenorizadas sobre a execução orçamentária e financeira, em meios eletrônicos de acesso público?

43) Há divulgação das despesas com cartão corporativo e suprimento de fundos, com a descrição dos gastos e indicação da aprovação de sua prestação de contas?

44) Informações estão completas?\*

45) Informações são de fácil acesso (exigem identificação/ cadastramento prévio)?\*

46) Informações estão atualizadas?\*

47) Apresentam série histórica?\*

48) O site divulga informações concernentes a procedimentos licitatórios (inclusive dispensas e inexigibilidades) com dados dos últimos 6 meses?

a) Publica ao menos Modalidade; Data; Valor; Número/ano edital; Objeto; Situação; Resultado?\*\*

b) Publica editais na íntegra?\*\*

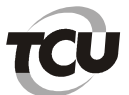

## c) Formato aberto?\*\*

#### d) Pesquisa licitações?\*\*

### e) Permite download?\*\*

49) O site divulga informações concernentes a contratos com dados dos últimos 6 meses?

a) Publica ao menos Valor; Objeto; Identificação do contratado; Vigência; Aditivos?<sup>\*\*</sup>

## b) Publica contratos na integra?\*\*

### c) Formato aberto?\*\*

d) Pesquisa licitações?\*\*

e) Permite download?\*\*

50) Divulga, com atualização quinzenal, nas respectivas páginas de Transparência Pública, relação de empresas declaradas suspensas do direito de participar de licitação ou impedidas de contratar com a Administração Pública Federal?

51) Há divulgação de atas de registro de preços próprias ou adesões, com as mesmas informações exigidas em relação ao contrato?

52) Informações estão completas?\*

53) Informações são de fácil acesso (exigem identificação/ cadastramento prévio)?\*

54) Informações estão atualizadas?\*

55) Apresentam série histórica?\*

56) Há divulgação, em periodicidade ao menos quinzenal, de despesas com Diárias e Passagens nacionais e internacionais de servidores/empregados/comissionados/terceirizados?

a) Publica ao menos favorecido data; destino; cargo e motivo?\*\*

b) publica viagens internacionais?\*\*

57) Há divulgação, em periodicidade ao menos quinzenal, de despesas com Diárias e Passagens nacionais e internacionais de autoridades/membros?

a) Publica ao menos favorecido data; destino; cargo e motivo?<sup>\*\*</sup>

b) publica viagens internacionais?\*\*

58) Informações estão completas?\*

59) Informações são de fácil acesso (exigem identificação/ cadastramento prévio)?\*

60) Informações estão atualizadas?\*

61) Apresentam série histórica?\*

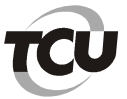

62) Disponibiliza e mantém atualizada tabela da remuneração e/ou subsídio de cada servidor público, incluindo auxílios, ajudas de custo, jetons e quaisquer outras vantagens pecuniárias, bem como proventos de aposentadoria e pensões daqueles que estiverem na ativa?

63) Disponibiliza e mantém atualizada tabela da remuneração e/ou subsídio de cada membro/ autoridade, incluindo auxílios, ajudas de custo, jetons e quaisquer outras vantagens pecuniárias, bem como proventos de aposentadoria e pensões daqueles que estiverem na ativa?

64) Disponibiliza e mantém atualizada, nos respectivos sítios na internet, no portal "Transparência" ou similar, preferencialmente, no link destinado à divulgação de informações sobre recursos humanos, em formato de dados abertos, tabela, por níveis e denominação de: [Quantitativo de cargos efetivos vagos e ocupados por servidores estáveis e não estáveis e postos militares, segregado por pessoal ativo e inativo (quadro de pessoal);

64) Disponibiliza e mantém atualizada, nos respectivos sítios na internet, no portal "Transparência" ou similar, preferencialmente, no link destinado à divulgação de informações sobre recursos humanos, em formato de dados abertos, tabela, por níveis e denominação de: [Quantitativo de cargos em comissão e funções de confiança vagos e ocupados por servidores com e sem vínculo com a administração pública federal;]

64) Disponibiliza e mantém atualizada, nos respectivos sítios na internet, no portal "Transparência" ou similar, preferencialmente, no link destinado à divulgação de informações sobre recursos humanos, em formato de dados abertos, tabela, por níveis e denominação de: [Remuneração de cargo em comissão ou função de confiança]

64) Disponibiliza e mantém atualizada, nos respectivos sítios na internet, no portal "Transparência" ou similar, preferencialmente, no link destinado à divulgação de informações sobre recursos humanos, em formato de dados abertos, tabela, por níveis e denominação de: [Quantitativo de pessoal contratado por tempo determinado (lista completa de terceirizados/estagiários)]

65) Disponibiliza e mantém atualizada, nos respectivos sítios na internet, tabela com os totais de beneficiários e valores per capita, segundo cada benefício relacionado a seguir, por órgão e entidade, bem como os respectivos atos legais relativos aos seus valores per capita: [Auxílio alimentação ou refeição]

65) Disponibiliza e mantém atualizada, nos respectivos sítios na internet, tabela com os totais de beneficiários e valores per capita, segundo cada benefício relacionado a seguir, por órgão e entidade, bem como os respectivos atos legais relativos aos seus valores per capita: [À assistência pré-escolar]

65) Disponibiliza e mantém atualizada, nos respectivos sítios na internet, tabela com os totais de beneficiários e valores per capita, segundo cada benefício relacionado a seguir, por órgão e entidade, bem como os respectivos atos legais relativos aos seus valores per capita: [Assistência médica e odontológica, nesta incluídos os exames periódicos

66) Divulga estrutura remuneratória?

67) Divulga relação servidores cedidos para/de outros órgãos da administração pública direta ou indireta

68) Divulga relação de servidores e membros que participam de Conselhos e assemelhados?

69) Há publicação das íntegras dos editais de concursos e seleções públicas realizados pelo órgão/entidade para provimento de cargos?

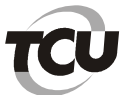

70) Informações estão completas?\*

71) Informações são de fácil acesso (exigem identificação/ cadastramento prévio)?\*

72) Informações estão atualizadas?\*

73) Apresentam série histórica?\*

74) Divulga, anualmente, lista de documentos classificados em cada grau de sigilo (ultrassecreto, secreto, reservado)\*\*

74) Divulga, anualmente, lista de documentos classificados em cada grau de sigilo (ultrassecreto, secreto, reservado), contendo: [Código de Indexação de Documento que contém Informação Classificada  $(CDIC)$ 

74) Divulga, anualmente, lista de documentos classificados em cada grau de sigilo (ultrassecreto, secreto, reservado), contendo: [Categoria na qual se enquadra a informação]

74) Divulga, anualmente, lista de documentos classificados em cada grau de sigilo (ultrassecreto, secreto, reservado), contendo: [Indicação de dispositivo legal que fundamenta a classificação]

74) Divulga, anualmente, lista de documentos classificados em cada grau de sigilo (ultrassecreto, secreto, reservado), contendo: [Data da produção, data da classificação e prazo da classificação.]

75) Divulga, anualmente, a lista das informações que tenham sido desclassificadas nos últimos 12 (doze) meses?

76) Informações estão completas?\*

77) Informações são de fácil acesso (exigem identificação/ cadastramento prévio)?\*

78) Informações estão atualizadas?\*

79) Apresentam série histórica?\*

80) Há informações sobre a realização e resultados de audiências públicas, consultas públicas ou outras formas de participação popular?

81) Existe link para Ouvidoria no sítio?

82) A seção/página de Ouvidoria permite a apresentação e acompanhamento de denúncias, solicitações, sugestões, reclamações e elogios referentes a seus serviços e agentes?

83) Consta "Carta de Serviços ao Cidadão" ou outra forma de divulgação dos serviços prestados pelo órgão/ entidade? [serviço oferecido;]

83) Consta "Carta de Serviços ao Cidadão" ou outra forma de divulgação dos serviços prestados pelo órgão/entidade? [os requisitos, documentos e informações necessários para acessar o serviço]

83) Consta "Carta de Serviços ao Cidadão" ou outra forma de divulgação dos serviços prestados pelo órgão/ entidade? [as principais etapas para processamento do serviço;]

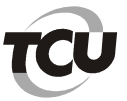

83) Consta "Carta de Serviços ao Cidadão" ou outra forma de divulgação dos serviços prestados pelo órgão/entidade? [o prazo máximo para a prestação do serviço;]

83) Consta "Carta de Serviços ao Cidadão" ou outra forma de divulgação dos serviços prestados pelo órgão/entidade? [a forma de prestação do serviço;]

83) Consta "Carta de Serviços ao Cidadão" ou outra forma de divulgação dos serviços prestados pelo órgão/ entidade? [a forma de comunicação com o solicitante do serviço; e]

83) Consta "Carta de Serviços ao Cidadão" ou outra forma de divulgação dos serviços prestados pelo órgão/ entidade? [os locais e formas de acessar o serviço]

84) Aplica e divulga periodicamente na internet pesquisa de satisfação junto aos usuários de seus serviços para avaliar o cumprimento dos compromissos e dos padrões de qualidade de atendimento divulgados na Carta de Serviços ao Cidadão

85) Informações estão completas?\*

86) Informações são de fácil acesso (exigem identificação)?\*

87) Informações estão atualizadas?\*

88) Apresentam série histórica?\*

89) O site apresenta: [planos, orcamentos e leis de diretrizes orcamentárias;]

89) O site apresenta: [Prestações de contas do ano anterior, acompanhadas de parecer prévio (Relatório de Gestão, Relatório e o Certificado de Auditoria, o Parecer do órgão de controle interno e o pronunciamento do Ministro de Estado supervisor)]

89) O site apresenta: [Resultados de inspeções, auditorias e prestações de contas realizadas pelos órgãos de controle interno e externo]

89) O site apresenta: [Relatório de Gestão Fiscal (RGF) dos últimos 4 meses]

89) O site apresenta: [Relatório Resumido Execução Orcamentária]

89) O site apresenta: [Versões simplificadas dos relatórios c e d]

90) Informações estão completas?\*

91) Informações são de fácil acesso (exigem identificação)?\*

92) Informações estão atualizadas?\*

93) Apresentam série histórica?\*

94) No que diz respeito às sessões de julgamento dos órgãos colegiados, o órgão/entidade: [divulga as pautas e atas de julgamento dos colegiados]

94) No que diz respeito às sessões de julgamento dos órgãos colegiados, o órgão/entidade: [transmite ao vivo as sessões pela internet e/ou outros meios de comunicação]

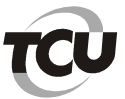

94) No que diz respeito às sessões de julgamento dos órgãos colegiados, o órgão/ entidade: [disponibiliza] os arquivos das sessões em vídeo]

95) O órgão/ entidade divulga em seu sítio eletrônico: [Seus próprios atos normativos?]

95) O órgão/ entidade divulga em seu sítio eletrônico: [As súmulas e pareceres que edita?]

95) O órgão/ entidade divulga em seu sítio eletrônico: [Informações técnicas de cunho orientativo?]

95) O órgão/ entidade divulga em seu sítio eletrônico: [Resultados dos julgamentos (acórdãos/ decisões)]

96) Divulga finalidades e objetivos institucionais e estratégicos (planejamento estratégico)?

97) Divulga metas e indicadores de desempenho e resultados alcancados (estatísticas) dos servicos/ agentes / membros?

98) Divulga dados e/ou estatísticas da movimentação processual por unidade?

99) Disponibiliza consulta à tramitação de processos e documentos?

100) Disponibiliza consulta eletrônica de pecas processuais?

101) Informações estão completas?

102) Informações são de fácil acesso (exigem identificação)?

103) Informações estão atualizadas?

104) Apresentam série histórica?

105) Sobre a possibilidade de entrega de um pedido de acesso de forma presencial: [Existe indicação precisa no site de funcionamento de um Servico de Informações ao Cidadão (SIC) físico?

105) Sobre a possibilidade de entrega de um pedido de acesso de forma presencial: [Há indicação do órgão?]

105) Sobre a possibilidade de entrega de um pedido de acesso de forma presencial: [Há indicação de endereco?1

105) Sobre a possibilidade de entrega de um pedido de acesso de forma presencial: [Há indicação de telefone?]

105) Sobre a possibilidade de entrega de um pedido de acesso de forma presencial: [Há indicação dos horários de funcionamento?]

106) Há possibilidade de envio de pedidos de informação de forma eletrônica através de formulário padrão (e-SIC)?

107) Apresenta possibilidade de acompanhamento posterior da solicitação?

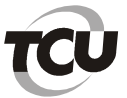

108) A solicitação por meio do e-SIC é simples, ou seja, sem a exigência de itens de identificação do requerente que dificultem ou impossibilitem o acesso à informação, tais como: envio de documentos, assinatura reconhecida, declaração de responsabilidade, maioridade?

109) Divulga as informações abaixo em sítio eletrônico oficial atualizado, com acesso fácil e organizado: [ato ou lei de criação]

109) Divulga as informações abaixo em sítio eletrônico oficial atualizado, com acesso fácil e organizado: [estatuto social]

109) Divulga as informações abaixo em sítio eletrônico oficial atualizado, com acesso fácil e organizado: [missão, princípios e valores da instituição]

109) Divulga as informações abaixo em sítio eletrônico oficial atualizado, com acesso fácil e organizado: [código de ética]

109) Divulga as informações abaixo em sítio eletrônico oficial atualizado, com acesso fácil e organizado: [composição do capital social]

109) Divulga as informações abaixo em sítio eletrônico oficial atualizado, com acesso fácil e organizado: [composição da diretoria executiva]

109) Divulga as informações abaixo em sítio eletrônico oficial atualizado, com acesso fácil e organizado: [composição dos conselhos de administração e fiscal]

109) Divulga as informações abaixo em sítio eletrônico oficial atualizado, com acesso fácil e organizado: [extrato das atas de assembleias gerais, quando for o caso]

109) Divulga as informações abaixo em sítio eletrônico oficial atualizado, com acesso fácil e organizado: [demonstrações financeiras anuais exigíveis das companhias abertas, acompanhadas dos pareceres do conselho fiscal e da auditoria independente

109) Divulga as informações abaixo em sítio eletrônico oficial atualizado, com acesso fácil e organizado: [relatório anual da administração]

109) Divulga as informações abaixo em sítio eletrônico oficial atualizado, com acesso fácil e organizado: [demonstrações financeiras trimestrais]

109) Divulga as informações abaixo em sítio eletrônico oficial atualizado, com acesso fácil e organizado: [balanço social, se houver]

109) Divulga as informações abaixo em sítio eletrônico oficial atualizado, com acesso fácil e organizado: [fatos relevantes e comunicados ao mercado, quando houver]

109) Divulga as informações abaixo em sítio eletrônico oficial atualizado, com acesso fácil e organizado: [currículo profissional resumido dos membros dos órgãos societários de administração e fiscalização.]

110) Mantém canal de atendimento para investidores, empregados, fornecedores, clientes, usuários e sociedade em geral, com a atribuição de receber e examinar sugestões, reclamações, elogios e denúncias relativos às atividades da empresa dando encaminhamento aos procedimentos necessários para a solução dos problemas suscitados, com retorno aos interessados

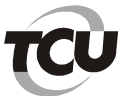

#### TRIBUNAL DE CONTAS DA UNIÃO Secretaria-Geral de Controle Externo

Secretaria de Fiscalização de Tecnologia da Informação

111) Divulga política de divulgação de informações?

112) Divulga política de distribuição de dividendos?

113) Divulga política de transações com partes relacionadas?

114) Divulga relatório integrado ou de sustentabilidade?

115) Divulga regulamento interno de licitações e contratos?

116) Divulga por em linguagem clara e direta, informações relevantes, tempestivas e atualizadas de relativas a: [Descrição da composição da remuneração da administração]

116) Divulga por em linguagem clara e direta, informações relevantes, tempestivas e atualizadas de relativas a: [Remuneração da administração]

117) Disponibiliza no portal "Transparência" ou similar, os acordos coletivos de trabalho, convenções coletivas de trabalho e/ou dissídios coletivos de trabalho aprovados (empresas estatais dependentes)?

\*Não foram consideradas na avaliação final

\*\*Foram incluídas posteriormente à avaliação preliminar